# norrenergi

# **Samrådsmöte 1 inom Prisdialogen**

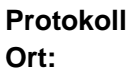

#### **Protokoll Datum: 2023-06-14 Ort: Solna och Distans via Microsoft Teams**

#### **Närvarande:**

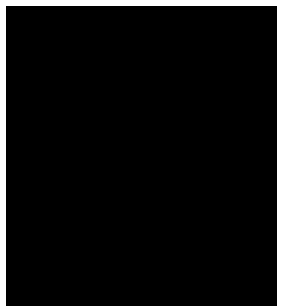

#### **Digitalt**

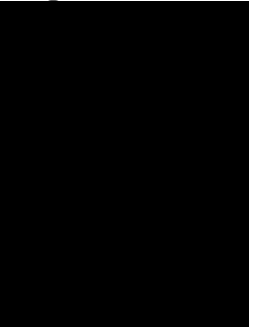

#### Fabege Fastighetsägarna Fabege

Skandiafastigheterna Fastighetsägarna AMF Fastigheter

Vasakronan Fabege Humlegården Humlegården Vasakronan Förvaltaren

**Norrenergi** Norrenergi Norrenergi Norrenergi Afry Norrenergi

#### **Frånvarande:**

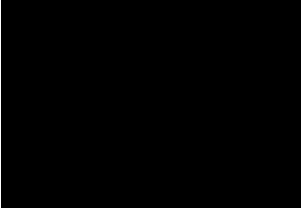

AMF fastigheter Stena fastigheter Riksbyggen **HSB HSB** Balder

# **1. Val av justerare**

Tony Svensson, Humlegården justerar

# **2. Aktuella frågor kring energi**

Fokus på energisparande och möjlighet till miljöcertifieringar.

# **3. Förväntningar på årets prisdialog**

Sammanfattning av förväntningar på årets prisdialog:

- ✓ Intressant att höra om kylan och beredskap inför sommaren.
- ✓ Kostnadsutveckling av fjärrvärmen
- ✓ Höra andras åsikter
- ✓ Några upplevde det svårt att hålla returtemperatur på 30 grader.

Norrenergi AB | Kundkontakt 08 475 04 40 | kontakt@norrenergi.se Box 1177 | 171 23 Solna | Växel 08 475 04 00 | info@norrenergi.se | norrenergi.se

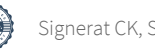

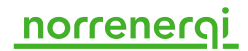

- ✓ Viktigt att kunna se kombi kyla och värme
- ✓ Vill få förståelse för processen.

# **4. Hänt sen förra prisdialogen**

#### **Vad tar vi med oss från förra årets Prisdialog**

Ett önskemål som kom upp vid föregående års prisdialog var att Norrenergi ska ta med luftvärmepump vid beräkningar av konkurrensanalysen. Detta är gjort i årets analys.

#### **Aktuellt på Norrenergi**

*Framtida produktion*

*Stefan redogjorde för Norrenergis framtida produktion. I och med utgången av 2026 kommer det renade vattnet från Bromma försvinna. –*

*Norrenergis handlingsplan: Ny panna 3 samt Nytt bränsle i Sundbyberg Det nya bränslet är dyrt men används lite och under extremt kall väderlek.*

*När Brommavattnet försvinner kommer även kapacitet för kyla försvinna vilket behöver omhändertas.*

*Frågor: inga* 

## **5. Norrenergis Gröna tråd**

Maria redogjorde för Norrenergis Gröna tråd – den nya varumärkesplattformen.

Björn Andersson Vasakronan undrar om Norrenergi arbetar något med koldioxidåtervinning som Stockholm Exergi.

Norrenergi svarar att vi inte arbetar med detta eftersom det kräver kraftvärme. Eventuellt kan det vara aktuellt att titta på en samverkan och/eller i framtiden.

Michael Wester Fabege-undrar om det är aktuellt för Norrenergi att bygga ut kraftvärme.

Stefan svarar att det är inte ekonomiskt försvarbart att bygga ut kraftvärme med endast pellets som bränsle.

### **6. Ny marknadsorganisation**

Ny försäljningschef Johan Nilsson Affärsutvecklare Sonya Trad

Marknadsanalytiker Zacharias Sköld – börjar i augusti

# **7. Prisändringsmodell 2024–2026**

#### **Prispolicy**

Prissättningsprincipen ska vara kostnadsbaserad och därtill konkurrenskraftig. Nedre nivå av dessa principer är styrande för prisutveckling. Prisutvecklingsmålet ska vara långsiktigt stabilt med en förutsägbar utveckling.

## norrenerg

#### **Nya priser**

Priset 2024 är föreslaget utifrån principen kostnadsbaserad men med hänsyn till den långsiktiga stabiliteten. Vid föregående års prisdialog lämnade vi en prognos att priset skulle förändras inom spannet 0–3 % inför 2024.

Priset för fjärrvärme 2024 höjs med 6 %. Prognosen för 2025 är 3-6 % höjning och prognosen för 2026 är 2-5 % höjning.

Johan Weidmark Fastighetsägarna vill se underlag för att säkerställa att prognoserna som Norrenergi gör är trovärdiga och se bakomliggande år.

Patrik visar ett diagram över Norrenergis kostnadsutveckling från år 2017- 2026. Johan Wejdmark Fastighetsägarna saknar att Norrenergi inte har tagit hänsyn till "Avkastningen av Totalt kapital".

Maria svarar att det inte ingår i prisdialogen,

#### **Vår prisstruktur**

.

Norrenergis normalprislista består av tre priskomponenter, effekt, energi och temperaturtillägg. Effektdelen står för ca 36 % av kostnaden i genomsnitt. Det finns inga planer att förändra prisstrukturen inför 2023. Prisstrukturen ser likadan ut som tidigare år.

#### **Fjärrvärmens kostnader**

Kostnadsutvecklingen för bränsle är sedan 2021 kraftigt uppåtgående. Inför 2024 ser vi en mer stabil kostnadsökning men nu utifrån en högre nivå.

Omvärldsfaktorer gör prognoserna osäkra.

Kostnaderna beräknas öka med 2,8 % under 2024,

Sjunka med 4,2 % under 2025 och därefter öka med 1,5 % under 2026.

Viktigt att ha med sig att ökningen 2024 avser skillnaden mot prognos 2023 till 2024

- Michael Wester Fabege: Undrar om Norrenergi kan se ett ändrat uttagsmönster i och med ökade energipriserna. Norrenergi svarar att det inte har skett något ändrat uttagsmönster, Norrenergis försäljning har varit i princip oförändrad mellan åren,
- Johan Wejdmark Fastighetsägarna : efterlyser bild av "Avkastning på Totalt kapital"–
- Christer Forsblad AMF fastigheter undrar om det skulle vara möjligt för Norrenergi att visa nyckeltalet "Avkastning på Totalt kapital".
- Johan Wejdmark,Fastighetsägarna är nöjd med uppföljning av diagram som visar Norrenergis kostnadsprognos jämfört med utfall åren 2017-2022

Det är viktigt för både Norrenergi och kunder att Norrenergi kan hålla sina prognoser.

- Johan Wejdmark Fastighetsägarna undrar om Norrenergi kommer behöva ändra prisstrukturen framgent. Det är viktigt att det kommuniceras i god tid i så fall. Norrenergi svarar att om det behövs justeras kommer detta inte göras före år 2026.
- Michael Wester Fabege undrar hur Norrenergi hämtar in kommentarer från BRF kunder? Norrenergi svarar att vi anordnar årliga kundevent, gör djupintervjuer, och kundinterviuer.

Energitjänster verkar mer viktigt för mindre kunder.

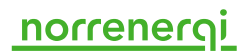

#### **Bränslemarknaden:**

- Stefan Persson, Norrenergi, redogjorde för bränslemarknaden. Linus Karlsson Förvaltaren undrar hur Norrenergis önskemål av prisstruktur är. Norrenergi svarar: 50% fast 50% rörligt på årsbasis.
- Michael Wester Fabege undrar om Norrenergi ser över sin nätkostnad till elbolagen. Norrenergi svarar att vi har svårt att påverka den Norrenergi har en sårbar situation eftersom vår höga produktionsandel av VP. Å andra sidan har VP produktionen inga transporter, är utsläppsfri vilket är en fördel i täta samhällen.
- Michael Wester Fabege undrar om Norrenergi skulle kunna tänka sig investera i egna solceller.

Norrenergi svarar att vi har en detaljplan som tillåter oss att bygga fler våningar på Solnaverket. Det skulle eventuellt kunna möjliggöra att bygga solceller. Ett annat intressant projekt Norrenergi tittar på är att sätta upp en datahall och då tillvarata värmen för att försörja Värmepumpar. Norrenergi tittar även på Geotermi

Stefan redogör för pelletsprisets utveckling. Det var höga priser i vintras ca 4 gånger så dyrt som tidigare år. Priset har fallit något men Ryssland och Belarus stod för 10% av pelletsproduktionen i världen, så när den marknaden försvann drevs priset upp. Michael Wester Fabege frågar vad köper vi för pellets. Norrenergi svarar att vi köper svensk pellets.

#### **Fjärrvärmens konkurrenskraft**

Lovisa Forsell, AFRY, gick igenom parametrarna i konkurrensanalysen och stämde av om dessa verkar vara rimliga.

Björn Andersson tycker att förbrukningen låter hög för kontorsfastigheter. Norrenergi tar det med sig till nästa möte.

Andra parametrar verkar rimliga

Björn Andersson Vasakronan: Efterlyser en analys med kombifastighet värme och kyla .. Saknar den komponenten Christer Forsblad AMF fastigheter håller med Norrenergi svarar att vi har inte tillgång i år till den modellen.

Norrenergi kommenterar att som företag jobbar vi med framåtblickande teknik, jämfört med till exempel bergvärmepump.

Konkurrenssituationen på värmemarknaden är positiv då det stimulerar innovation, ökad effektivitet och utveckling tillsammans med kunderna. En samlad bedömning av dessa delar visar att vi är konkurrenskraftiga utifrån leveranssäkerhet och bekvämlighet, miljö, utveckling/digitalisering, ekonomi samt möjlighet till energibesparingar.

#### **Miljöprofil**

Andelen förnybar del i produktionen 2022 var 99,2 % (2021 98,3%)

Vi har bra miljöval – Norrenergi frågar vilket värde har certifieringen av Bra Miljöval för kundkollektivet. En diskussion som är intressant att ha vid nästa samrådsmöte. Lars Pellmark Skandiafastigheter undrar om någon hållbarhets/miljöansvarig ska följa med på nästa möte. Norrenergi svarar att det är klokt.

### norrenerg

#### **Kundportalen – hänt sedan föregående prisdialog**

Sonya redogör för vad som har utvecklats i kundportalen senaste året:

• Möjlighet att se kylbudget tillkommit,

Tony Svensson Humlegården tycker att det är bra information att kundportalen visar ackumulerad förbrukning löpande.,

• Det är möjligt att ändra effektuttag var tolfte månad nu i kundportalen

Michael Wester Fabege tycker att det finns en nackdel att man måste logga in för varje fastighet i kundportalen vid larm

Björn Andersson Vasakronan kan se alla sina fastigheter vid inloggning trots olika organisationsnummer vilket är bra

Norrenergi informerar att i höst kommer vi att pausa utvecklingen men önskar synpunkter hela tiden.

Michael Wester Fabege tycker att kundportalen är bra eftersom man då inte behöver logga in i internt system.

Det vore bra om Norrenergi marknadsför kundportalen för mindre kunder.

Björn Andersson Vasakronan undrar om det finns möjlighet att få larm vid dålig returtemperatur.

Norrenergi ringer när det visar sig att en anläggning fungerar dåligt det är bra men svårt att då åtgärda det.

Michael Wester Fabege tycker att det är bra att Norrenergi ringer och berättar när systemet fungerar dåligt.

Larmet är bättre än ingenting

Men vore bra om larmet kommer direkt utan en fördröjning

Norrenergi informerar att det går att skapa bevakningar på effekt och returtemperatur i kundportalen

#### **Mävärdesinsamlingsystem**

Utrullning dec 2023, - oktober 2024

Jonas Wejdmark Fastighetsägarna påpekar att om Norrenergi ska justera i styrningen är det viktigt att det stäms av med kunderna. Norrenergi svarar att det inte kommer att ske.

Tony Svensson Humlegården påpekar att det är viktigt att Norrenergi fortsätter att använda Mbus.

Om Norrenergi behöver förändra något är det viktigt att detta kommuniceras ut i god tid. Michael Wester Fabege kommenterar vikten av att ingenting får bli sämre jämfört med nu

Björn Andersson Vasakronan undrar när det nya priset sätts i kundportalen. Bra om det är satt när budgeten sätts i oktober.

Norrenergi svarar att i och med samrådsmötet i augusti ska den nya normalprislistan uppdateras i kundportalen.

Michael Wester Fabege uppmärksammar att det är viktigt att få information om kylkapaciteten och eventuella begränsningar vid varm sommar.

2018 fick Fabege för sen info om kylkapacitet. Viktigt med bra förhandsinfo om begränsningar

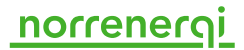

Michael Wester Fabege säger att de har fått mycket stöd av Norrenergi vid överuttag.

# **8. Uppföljning av förväntningar**

- Bra dialog
- Informativ presentation av kostnadsprognoser
- Rak och tydlig information

Björn Andersson Vasakronan undrar om vi kopplas ihop med Stockholm vid värme utomhus. kan det resultera i effektbrist. Norrenergi svarar att det inte kommer att ske. Norrenergi bevakar dagligen uttag av kyleffekt.

## **9. Kundönskemål att följa upp samrådsmöte 2**

- avkastningskrav
- fjärrkyla, kylkapacitet under sommaren
- returtemperatur definition av förbrukningsmönster gammal kontorsfastighet i värmekalkylen, med indata från Vasakronan och Fabege.
- Kombifastigheter och analys av detta följs upp prisdialog 2024
- fokus på Bra miljöval

# **10. Nästa möte**

30 augusti kl 09:00-12:00 på Norrenergis kontor i Solna strand.

Uppföljning av ovanstående punkter samt fokus på miljö och hållbarhet.

Representanter för hållbarhet är välkomna att delta på mötet.

Norrenergi kommer att lyfta frågan om det finns intresse att Norrenergi går med i klimatdialogen

#### **Bilagor**

#### **Bilaga A**

*Kostnader för varierande storlek av byggnad.* Uppdateras inför samrådsmöte 2.

#### **Bilaga B**

*Norrenergis normalprislista för 2023.* Uppdateras inför samrådsmöte 2.

#### **Bilaga C**

*Så här läser du fakturan.*

#### **Bilaga D**

*Parametrar vid beräkningar av kostnader för olika uppvärmningssätt.*

Sidfot för dokument / författare / version Datum / 6(7)

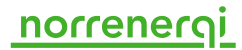

\_\_\_\_\_\_\_\_\_\_\_\_\_\_\_\_\_\_\_\_ \_\_\_\_\_\_\_\_\_\_\_\_\_\_\_\_\_\_\_\_\_ Justerat av Sonya Trad Justerat av Tony Svensson Humlegården

Vid protokollet Carin Keller

Sidfot för dokument / författare / version Datum / 7(7)

 $\overline{a}$ 

 $\overline{a}$ 

# Verifikat

Transaktion 09222115557496040205

### Dokument

Protokoll samrådsmöte 1 14 juni 2023 Huvuddokument 7 sidor Startades 2023-07-03 07:34:47 CEST (+0200) av Carin Keller (CK) Färdigställt 2023-07-03 15:03:04 CEST (+0200)

#### Signerande parter

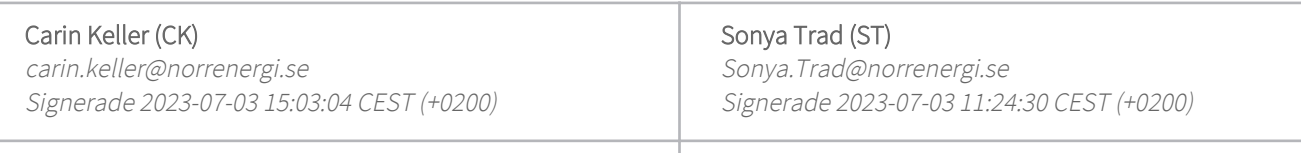

Tony Svensson (TS) tony.svensson@humlegarden.se Signerade 2023-07-03 14:57:43 CEST (+0200)

Detta verifikat är utfärdat av Scrive. Information i kursiv stil är säkert verifierad av Scrive. Se de dolda bilagorna för mer information/bevis om detta dokument. Använd en PDF-läsare som t ex Adobe Reader som kan visa dolda bilagor för att se bilagorna. Observera att om dokumentet skrivs ut kan inte integriteten i papperskopian bevisas enligt nedan och att en vanlig papperutskrift saknar innehållet i de dolda bilagorna. Den digitala signaturen (elektroniska förseglingen) säkerställer att integriteten av detta dokument, inklusive de dolda bilagorna, kan bevisas matematiskt och oberoende av Scrive. För er bekvämlighet tillhandahåller Scrive även en tjänst för att kontrollera dokumentets integritet automatiskt på: https://scrive.com/verify

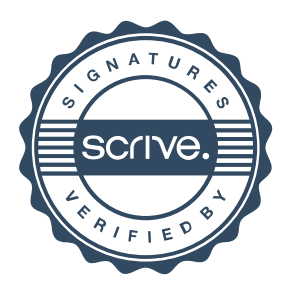